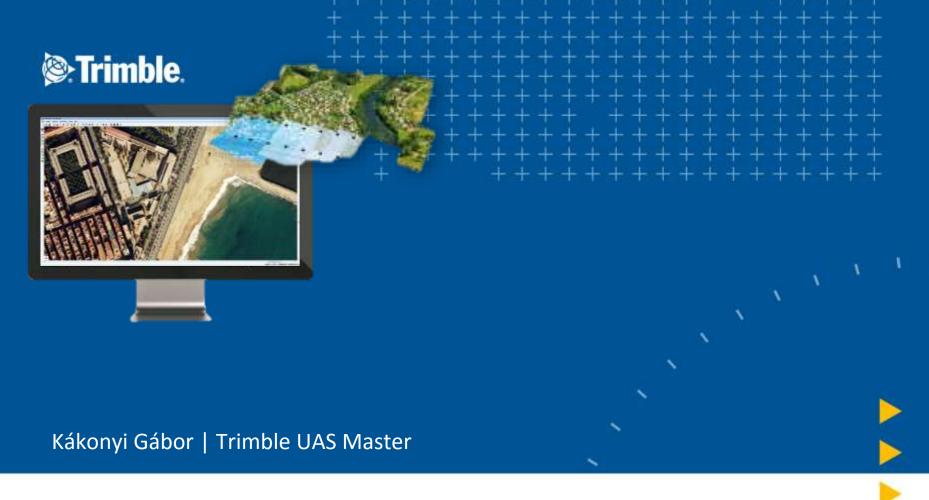

**GISOPEN 2016** 

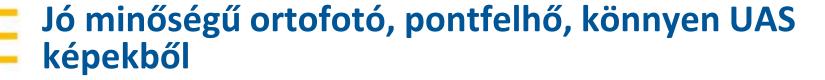

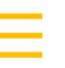

#### **Summary**

- Photogrammetry is complicated?
- Photogrammetry everywhere
- Photogrammetry in Trimble
- Why using a UAS
- Why processing with UASMaster, Workflows

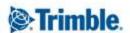

# Photogrammetry was complicated!

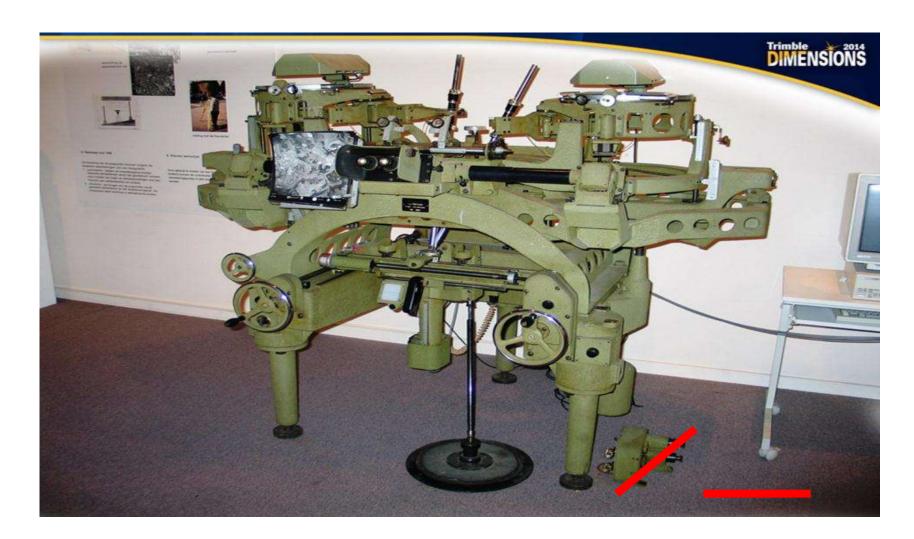

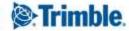

#### **Trimble Photogrammetry**

- The application defines the best suited acquisition method and processing routines
  - Data availability, time for preparation, processing, scale, precision, area size

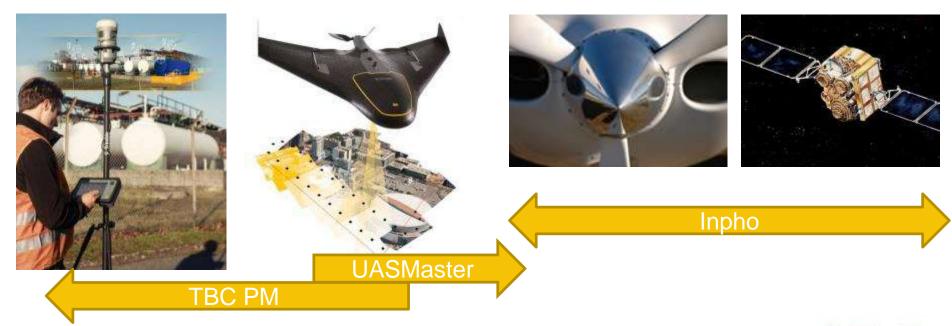

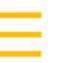

#### What can I expect?

Imagery with a ground sample distance of up to 1cm / 0.4"

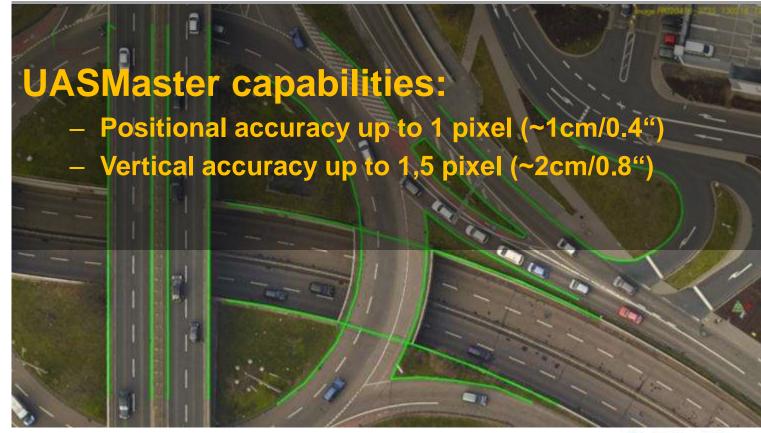

#### Why UASMaster?

UASMaster offers full flexibility <u>AND</u> ease of use

Easy to use 1-CLICK processing

Flexible parameters, full editing capability, detailed analysis

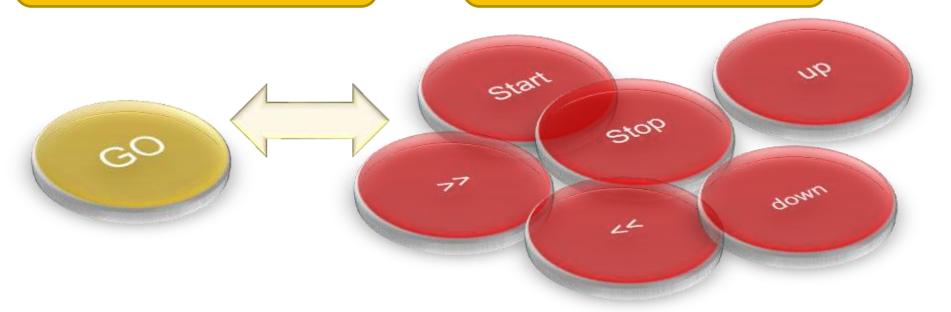

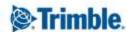

#### 1-Click or Multi-Stop Process

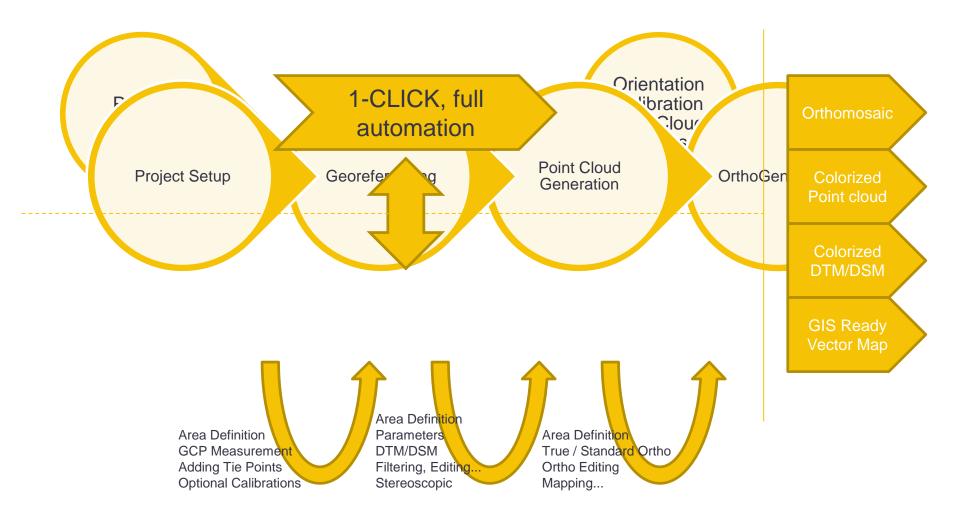

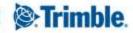

## **Open hardware concept**

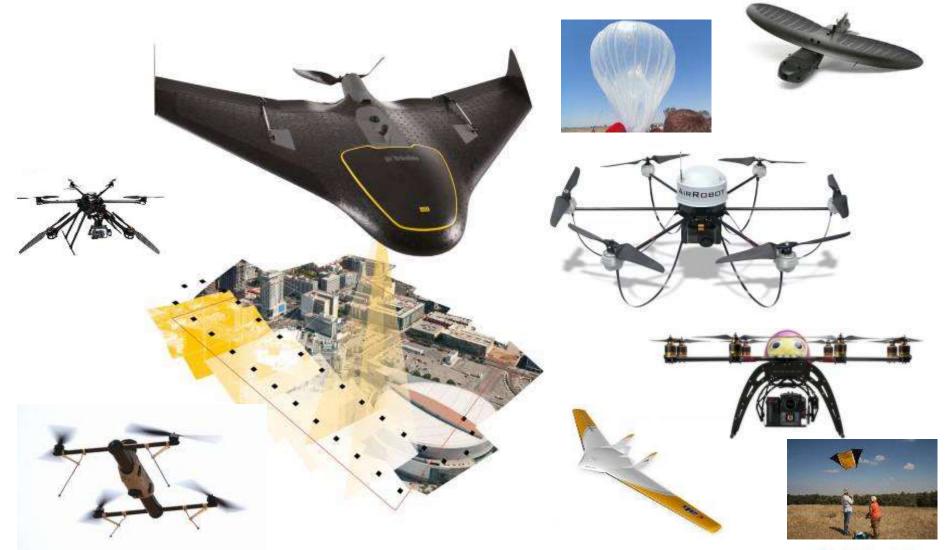

# A full process with one click OR interactive processing in just 6 Steps

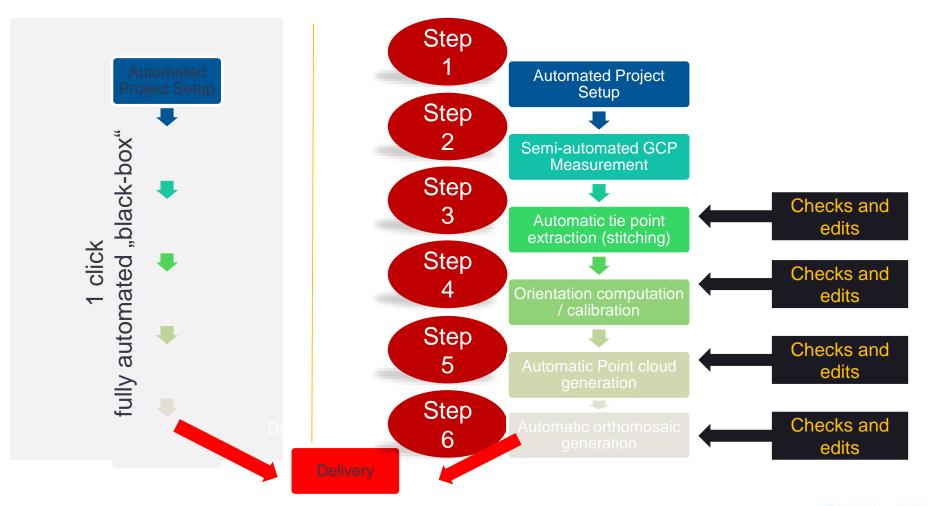

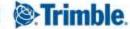

#### **Guided Workflows**

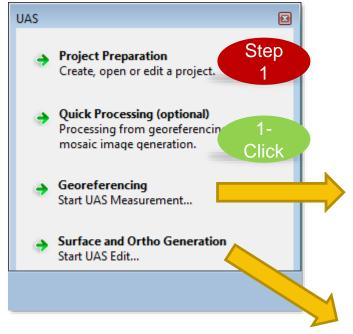

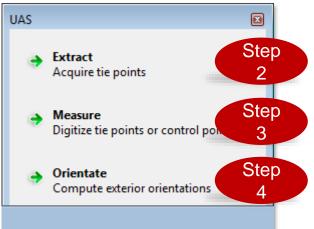

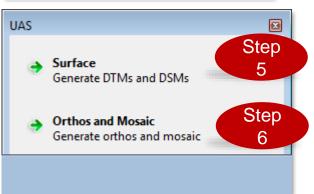

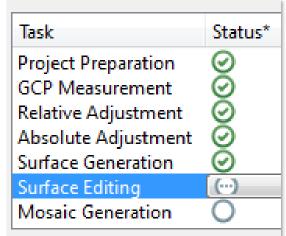

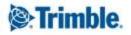

# Mission Overview after Project Setup

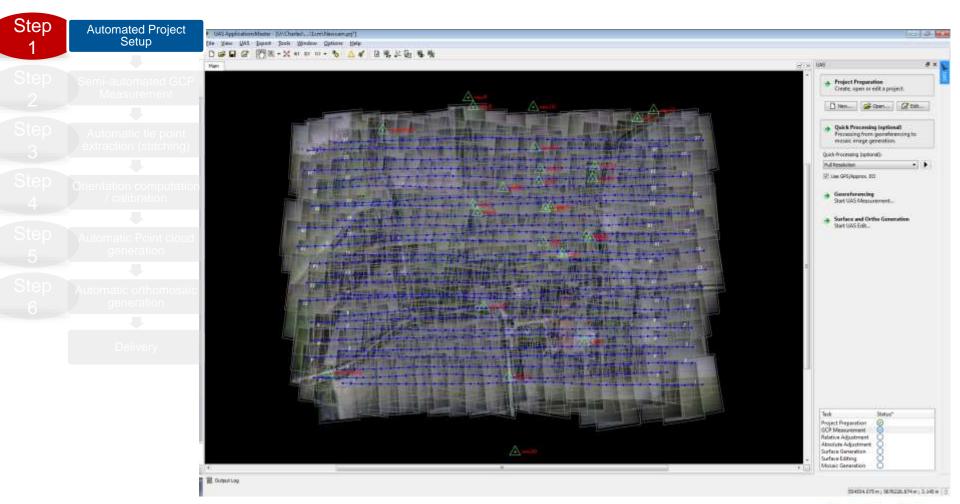

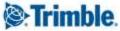

#### **Step 2: GCP Measurement**

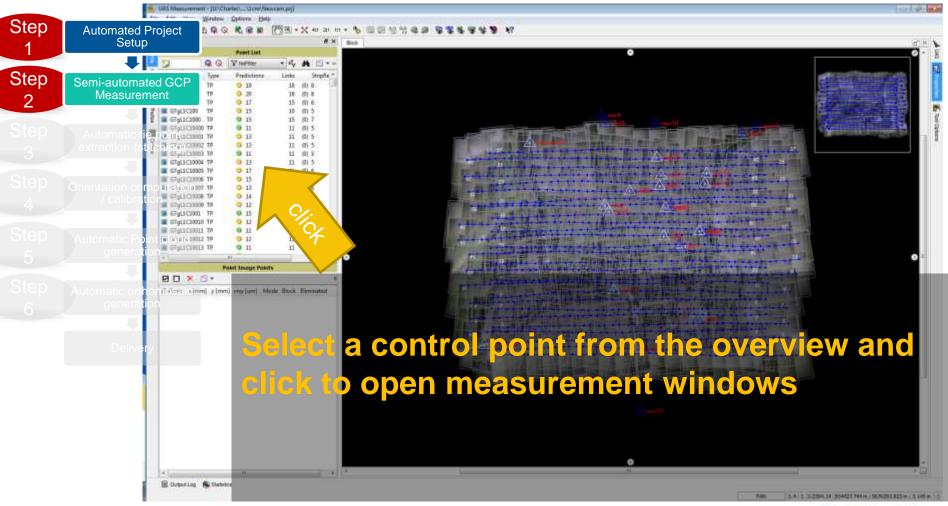

#### **Step 2: GCP Measurement**

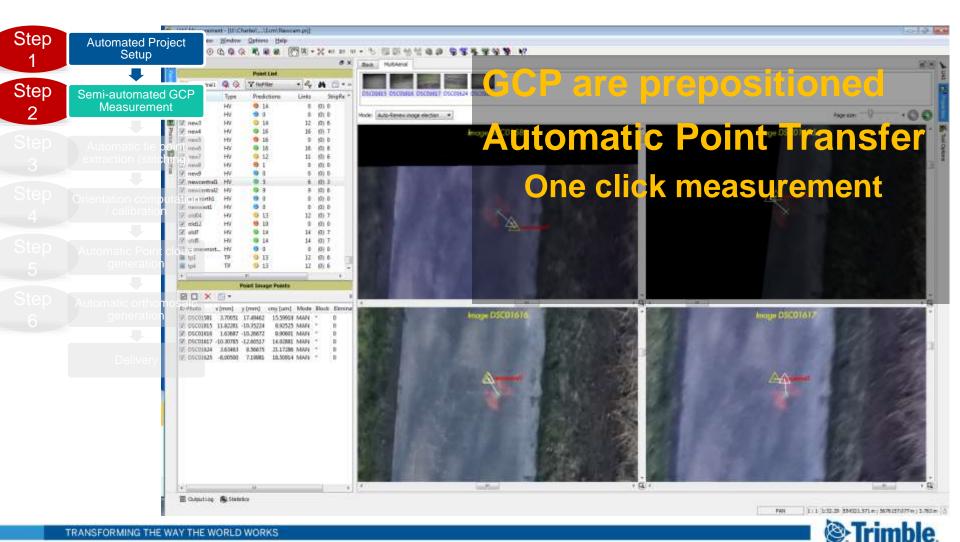

#### **Step 3: Auto-Extract Tie Points**

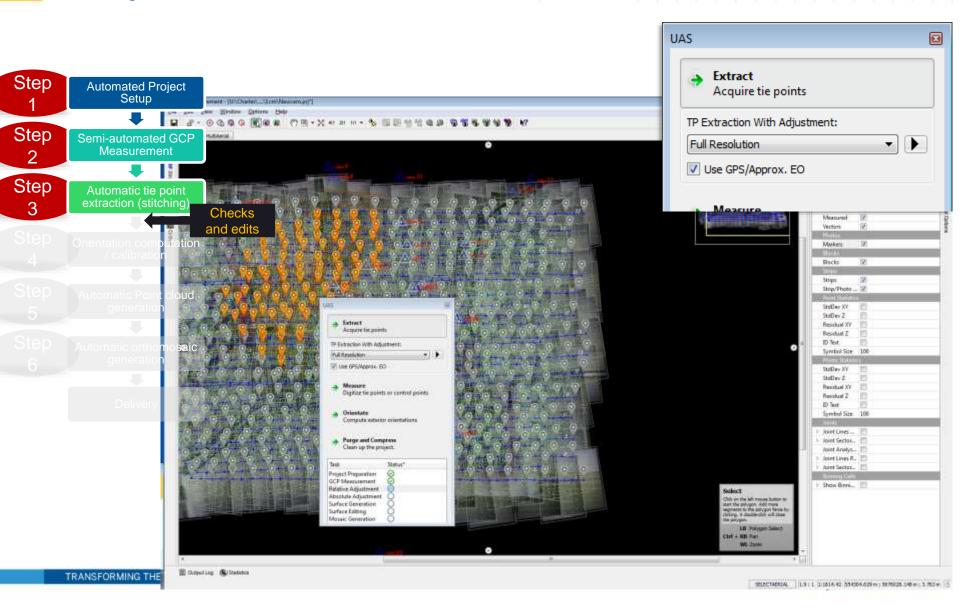

### **Step 4: Orientation and Calibration**

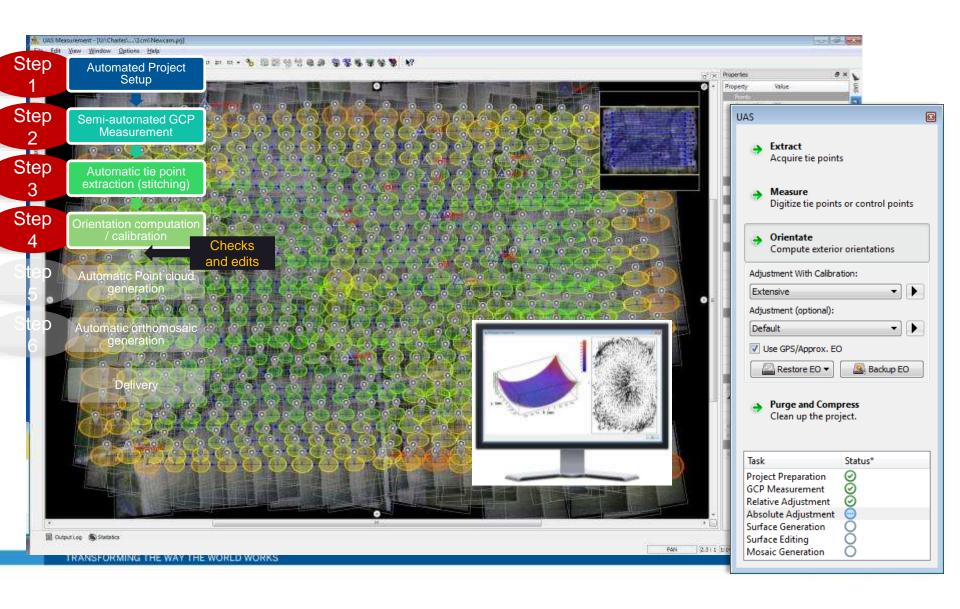

#### **Step 5: Point Cloud Generation**

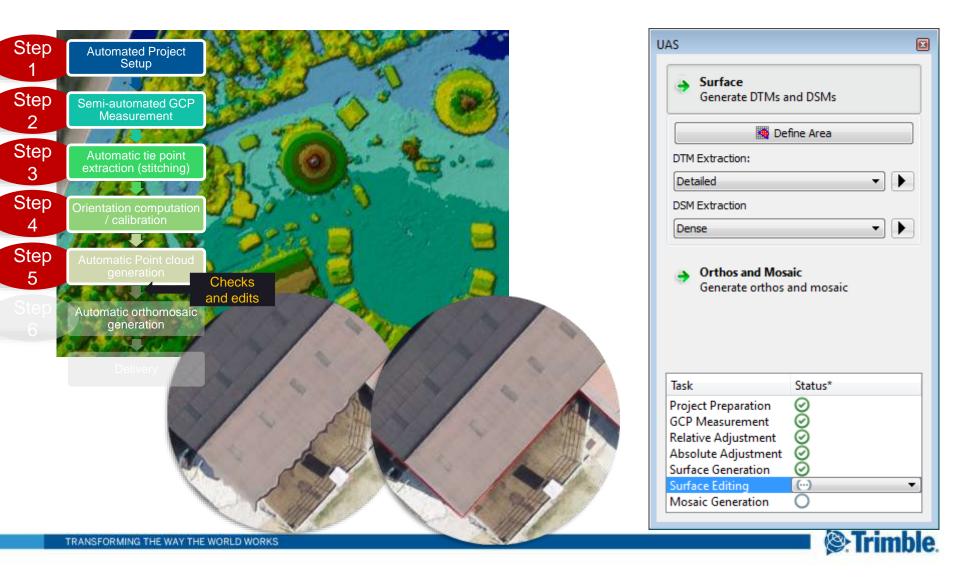

#### **Partial editing**

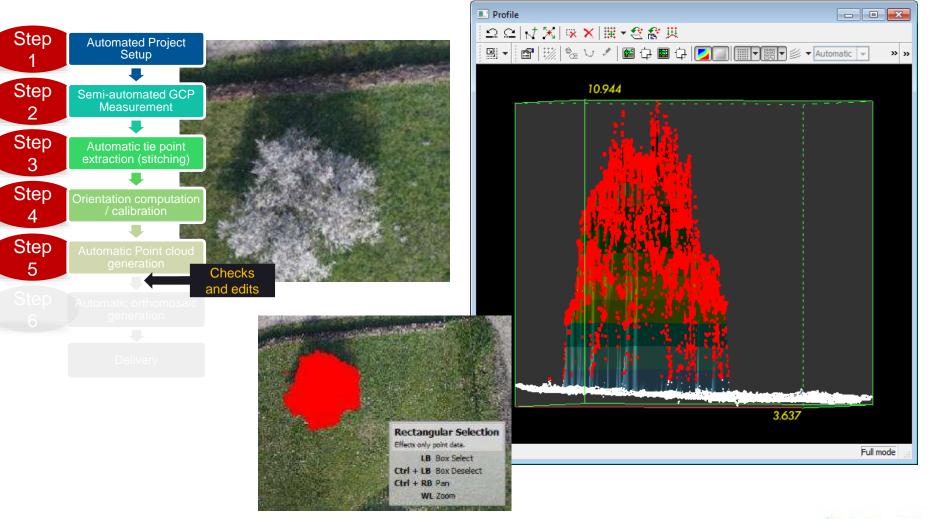

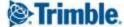

#### **Step 6: Ortho & Digitizing**

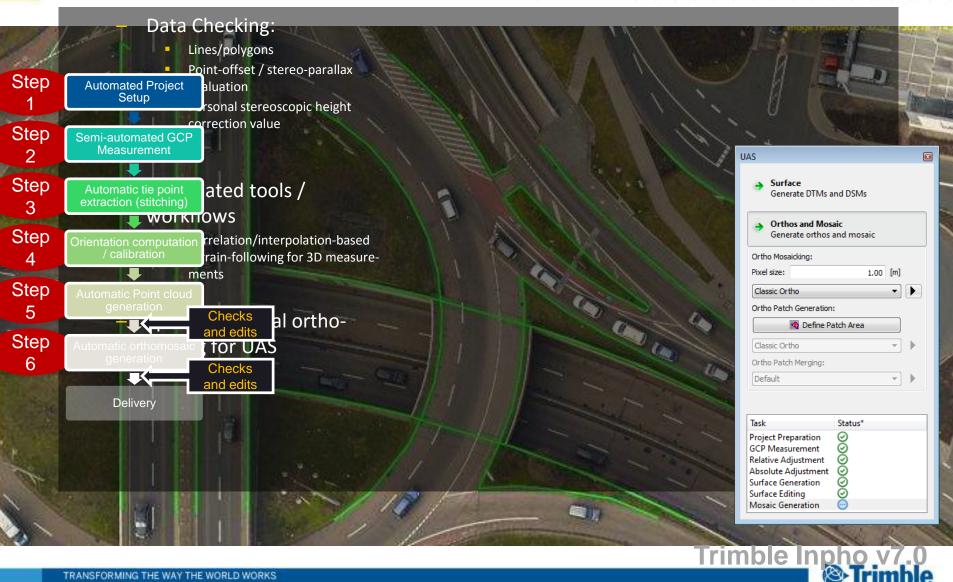

#### Interoperability

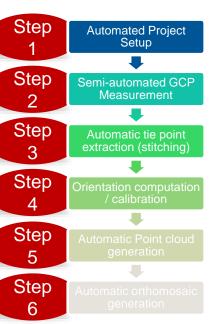

Integration into Trimble and 3rd party software seamless integration of data and efficient project delivery

- Trimble Geoids
- Jpeg2000
- LAS 1.4
- LasZip
- EXIF-Reader

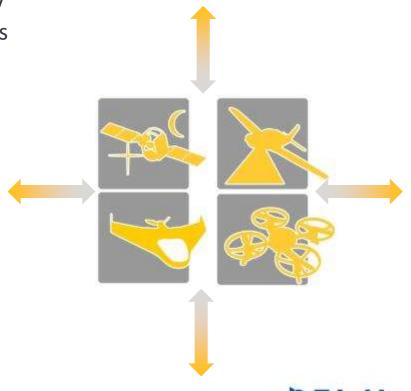

#### From A to Z in 2.5 hrs

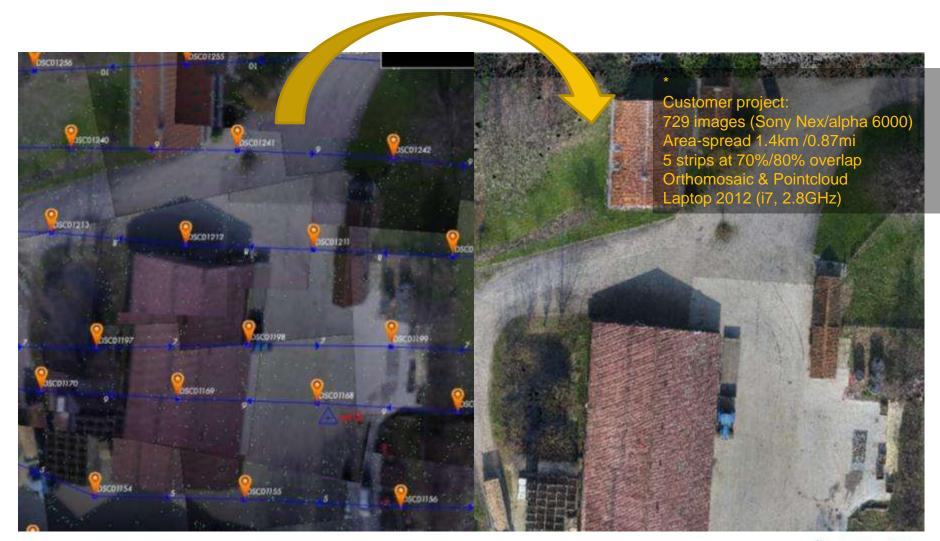

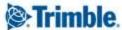

#### **UASMaster** is different

- 1-Click processing option (black-box)
  (AT/georeferencing, cameracalibration,
  DTM/DSM, trueortho or traditional orthomosaic)
- Optional 6-step interactive process with parametrization
- Reliable QA/QC
- Full stereo visualization for better manual/automated editing and mapping

Complete INPHO technology in one tool, limited

to UAS data

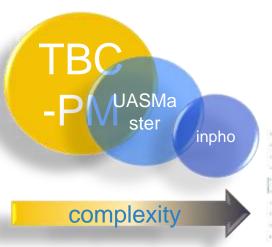

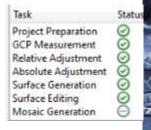

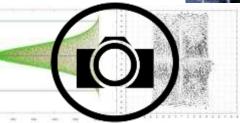

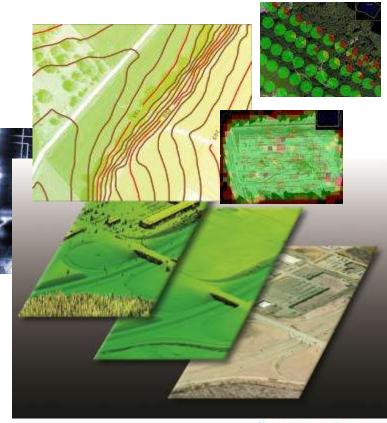

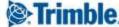

#### Why UASMaster?

- Reliably deliver <u>highest quality GIS ready</u> data
- Why hassle with missing functionality if you can have <u>one-click processing and full photogrammetric flexibility</u> in one tool
- UASMaster is the right product for any experience level

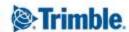